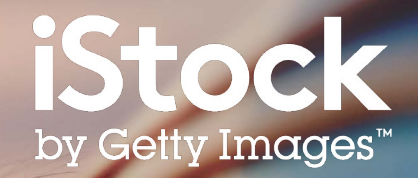

# **Guide de recherche iStock**

Comment trouver le meilleur contenu pour votre projet ?

### Table des matières

- Pour démarrer **3**
- Résultats de recherche **5**
- Affiner les résultats **6**
- Choisir votre image **7**
- **Tableaux 8**
- Images créatives **9**
- Ressources **10**

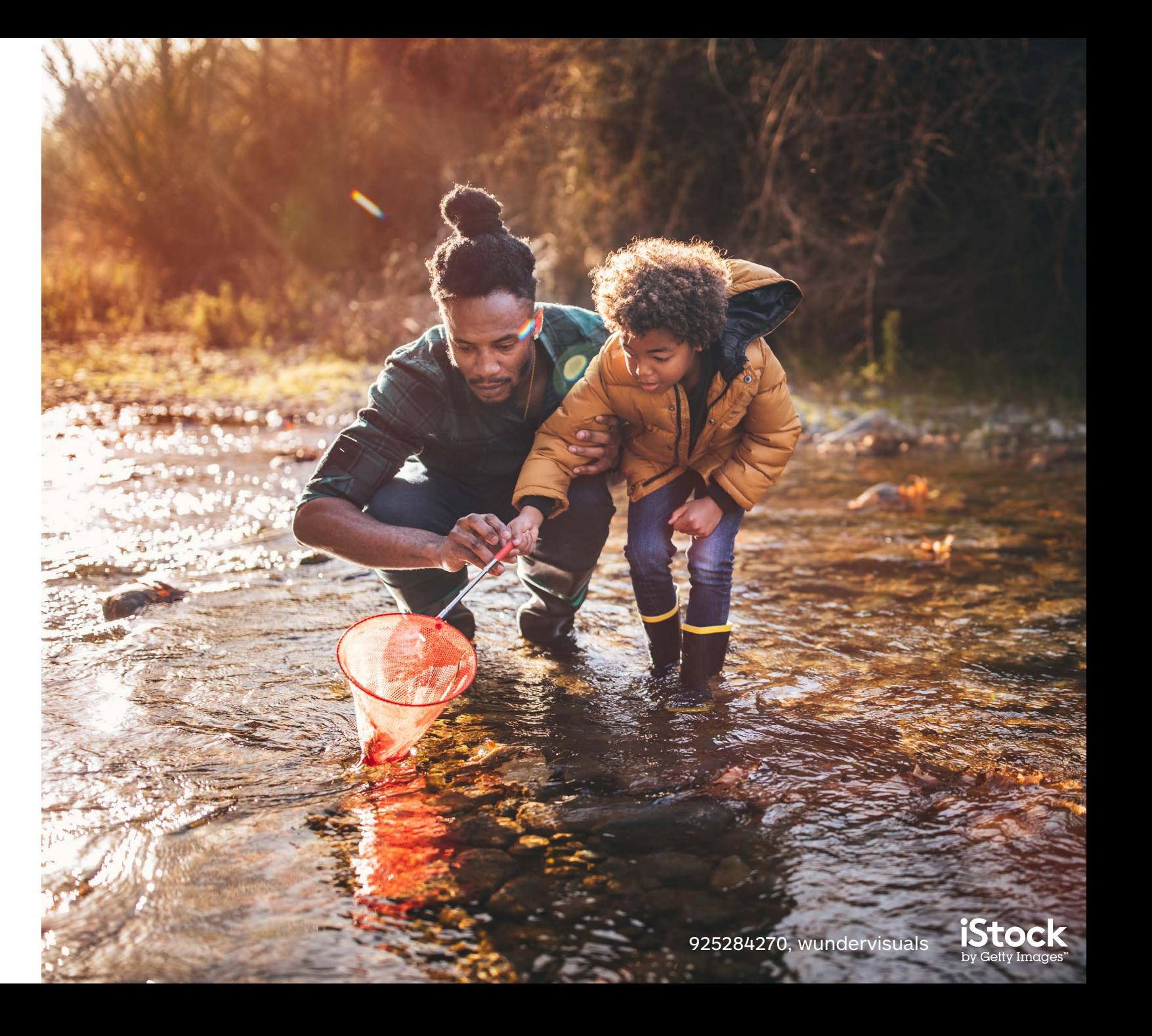

# Pour démarrer

Lancez votre recherche depuis la page d'accueil pour trouver des photos, des illustrations et des vidéos.

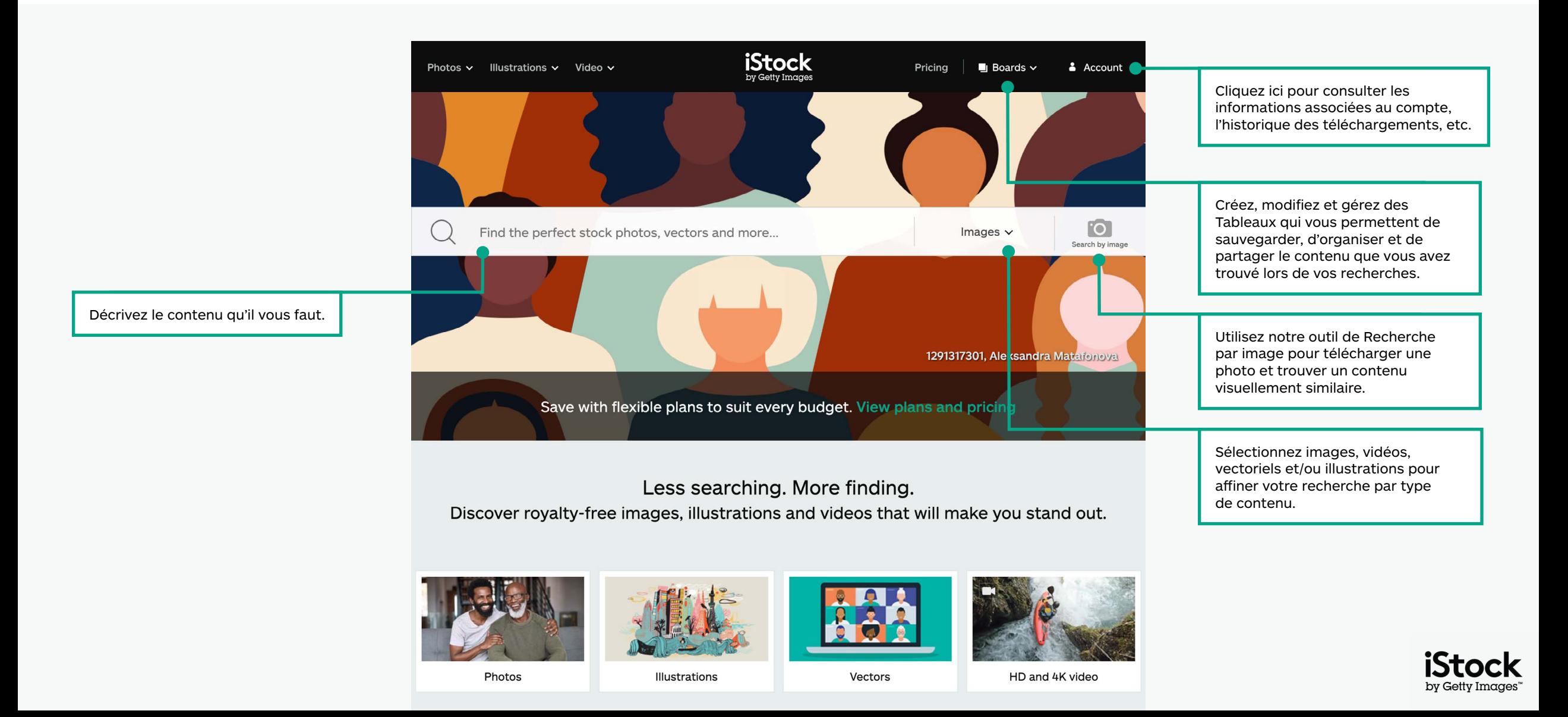

### Trouvez une sélection de contenu sur notre page d'accueil.

Explorez les dernières tendances visuelles et les sélections d'images à la Une sur notre page d'accueil.

Plongez-vous dans le travail de notre artiste Signature du mois.

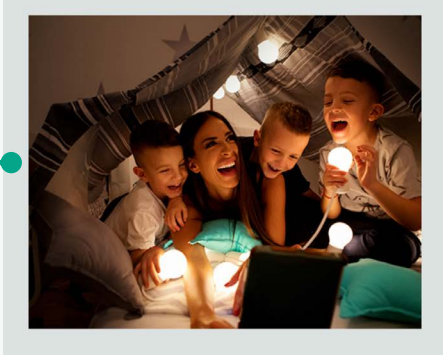

#### Signature Artist of the Month

This month we showcase the work of photographer Maja Dedagic (aka M\_a\_y\_a), whose broad portfolio takes us on a voyage through all four seasons. These joyful lifestyle images feature daily adventures, big and small: from making a morning smoothie and sorting laundry, to weekend camping trips, and more.

Meet April's Signature Artist

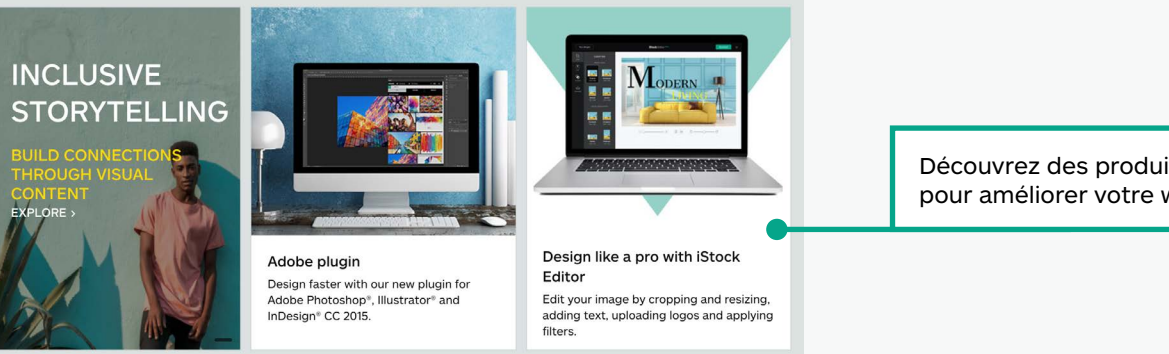

Découvrez des produits et des plug-ins pour améliorer votre workflow créatif.

#### Get free stock photos, illustrations and videos

Each week, our experts select a photo from our exclusive Signature collection and make it free to download, with free illustrations and video clips available monthly.

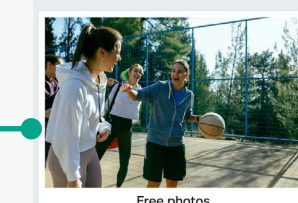

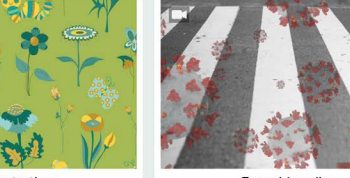

**Free illustrations** 

Free video clips

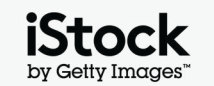

Accédez à des images, des vidéos et des illustrations de banque d'images pour illustrer votre prochaine campagne.

### Explorez les résultats de recherche 500 minutes du services de services de services de services de services de

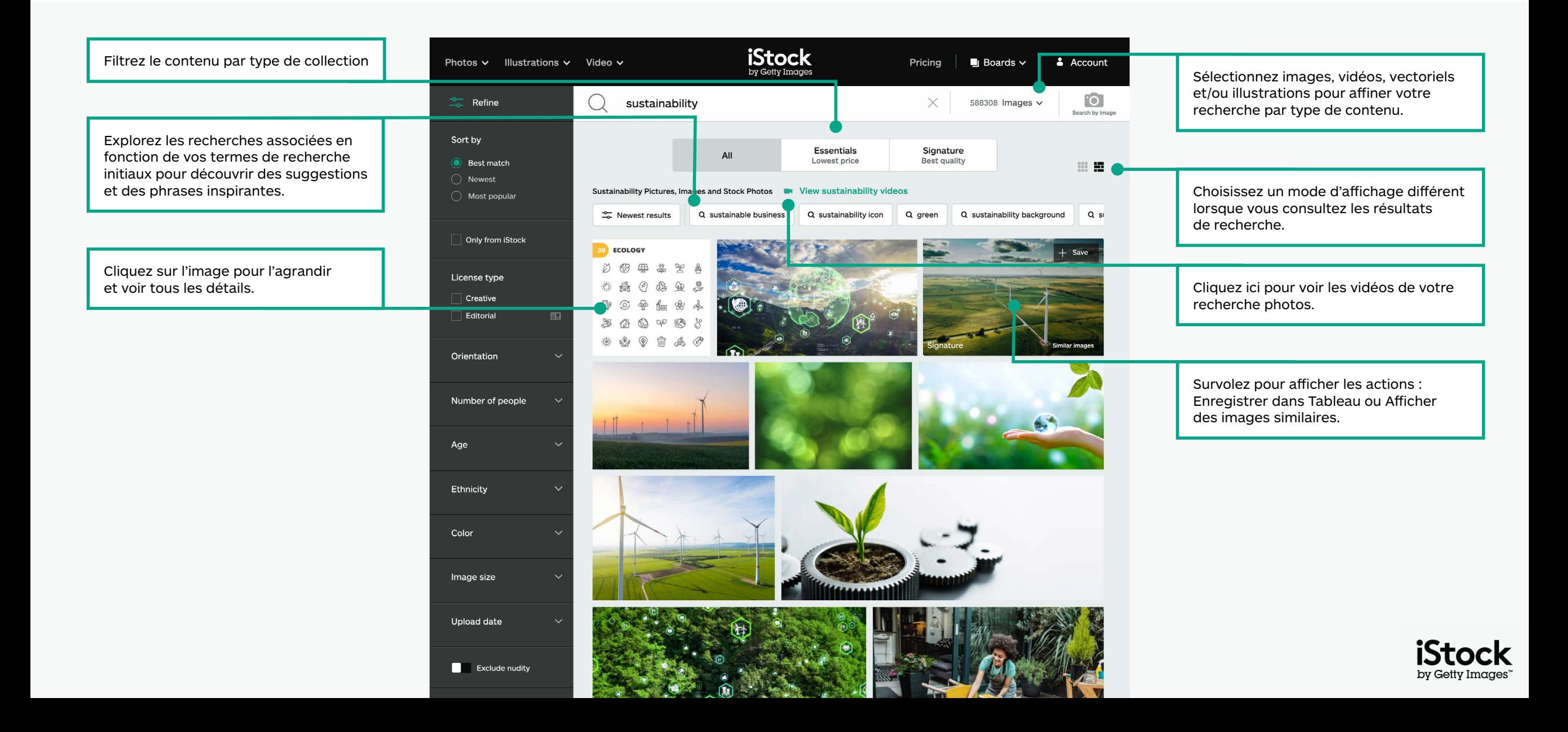

## Affinez vos résultats <sup>6</sup>

Ajoutez ou supprimez des filtres en cliquant sur le filtre de votre choix et en l'activant ou le désactivant.

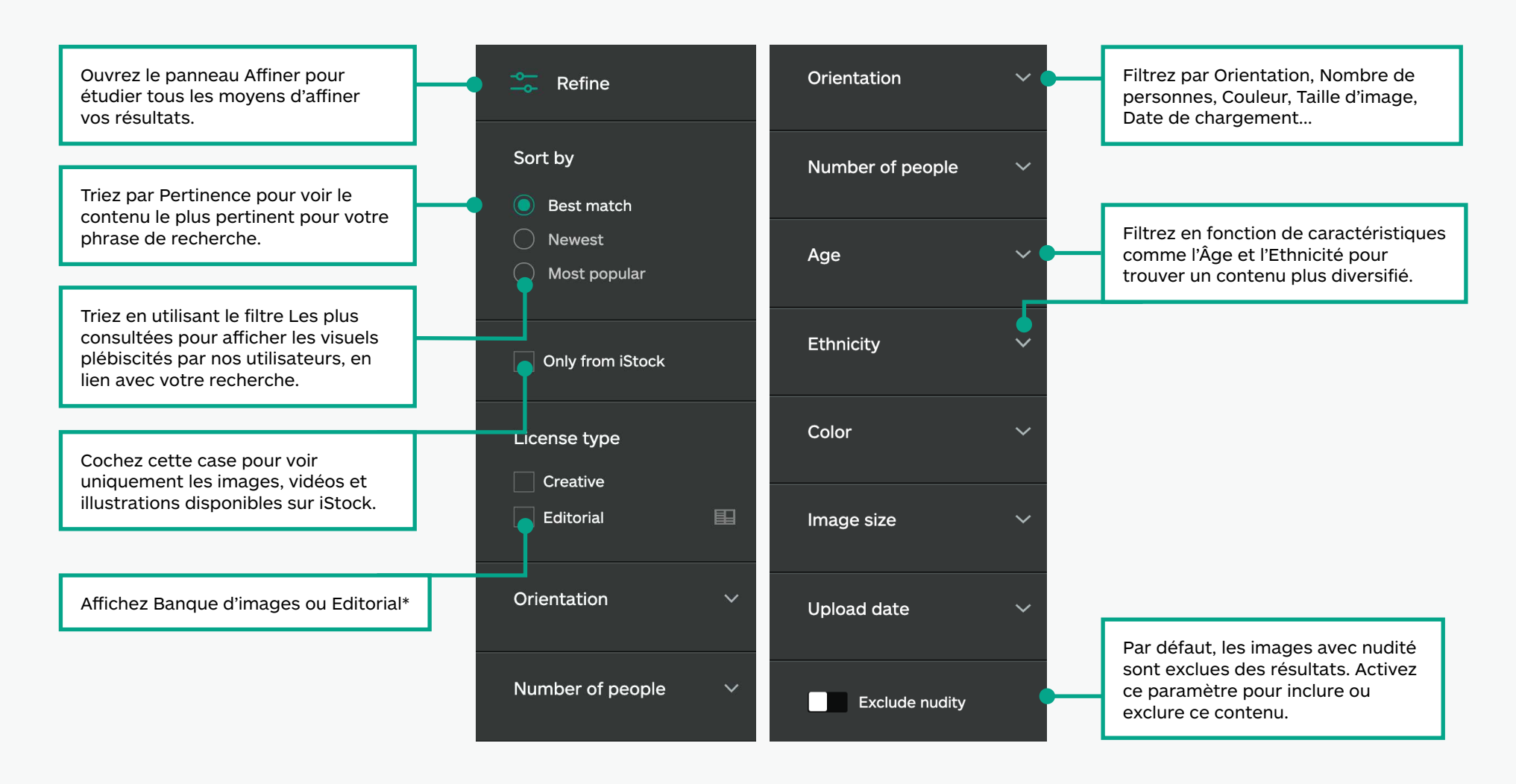

\*Tous les contenus créatifs banque d'images peuvent être utilisés pour tous les projets. Tout contenu étiqueté comme éditorial est destiné à être utilisé en lien avec des sujets d'actualité (articles de presse, illustrations contenu livres, blogs, etc.), car nous ne disposons pas d'autorisation du modèle ou de la propriété pour les éléments présentés dans ce contenu. Pour plus d'informations sur les autorisations, consultez cette page.

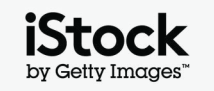

### Navigation dans la page de détail du contenu quantité de la passa de la payabrie de la payabrie de la payabrie

Ouvrez la page de détails de l'image ou de la vidéo pour afficher les prix, les images similaires, les mots-clés associés, etc.

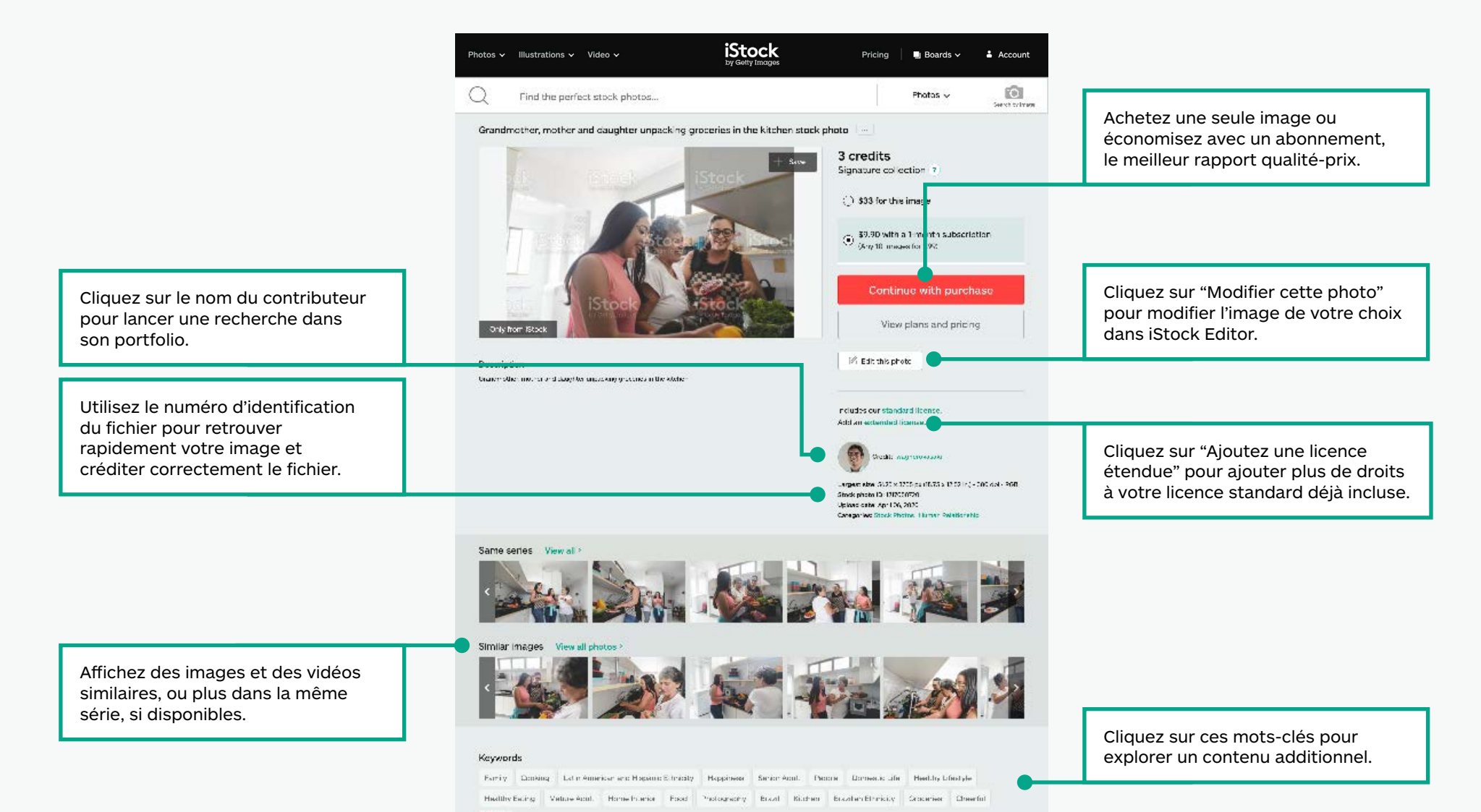

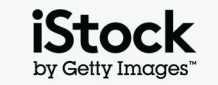

### Enregistrez des images avec les Tableaux <sup>8</sup>

Collaborez facilement en sauvegardant le contenu que vous aimez dans des Tableaux et en le partageant avec votre équipe.

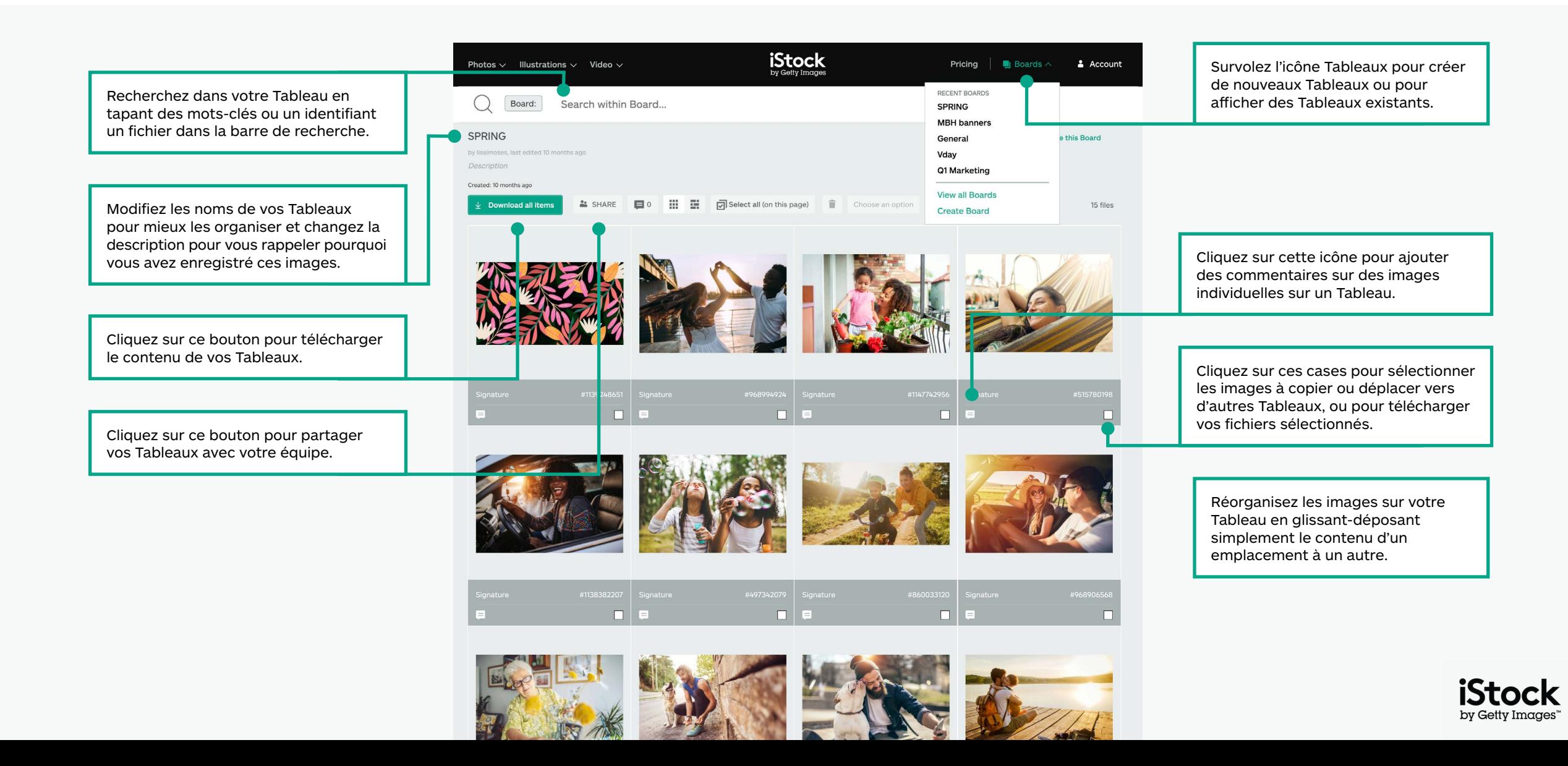

### Astuces pour la recherche d'images créatives <sup>9</sup>

Trouvez ce qu'il vous faut plus rapidement

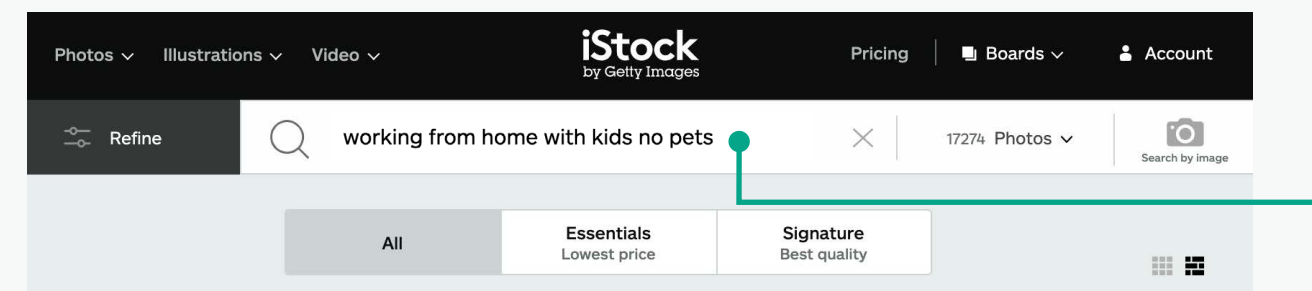

Working From Home With Kids No Pets Pictures, Images and Stock Photos M View working from home with kids NO pets videos

 $\frac{1}{26}$  Newest results

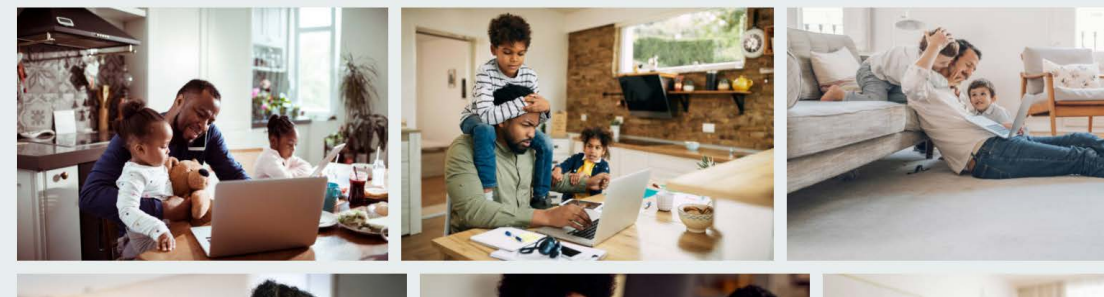

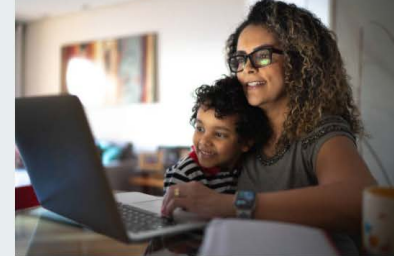

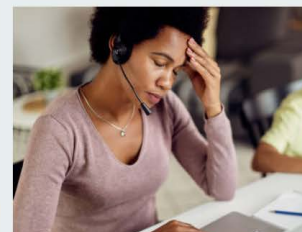

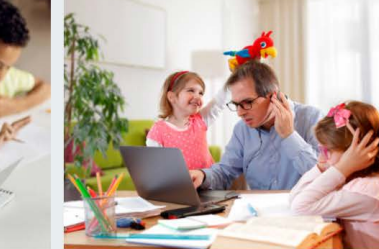

Utilisez des termes booléens pour affiner votre recherche avec des mots tels que "non", "ou" et "et". Vous pouvez également utiliser un langage naturel pour indiquer simplement ce que vous recherchez. Consultez ci-dessous des exemples de logique booléenne, ainsi que des termes en langage naturel, que vous pouvez utiliser pour trouver votre contenu.

#### **Non / Sans**

Exclure les articles avec ce mot-clé (Ciel sans Nuages)

#### **Ou**

Inclure d'autres mots-clés (Ciel Nuit ou Jour)

#### **Combinaison de booléens**

Combinez différents termes booléens pour filtrer davantage les résultats (Télétravail, avec ou sans enfants, sans animaux de compagnie)

#### **Et / virgule**

Que vous utilisiez "et", une virgule ou un espace entre deux termes, vous obtiendrez les mêmes résultats de recherche : (Ciel et nuages = ciel nuages = ciel, nuages)

#### **Langage naturel**

Lancez une recherche avec des phrases naturelles (Ciels sans nuages, ciel avec des nuages)

#### **Suivez vos contributeurs préférés**

Entrez le nom d'un contributeur dans le cadre de votre recherche pour trouver plus de contenu de cet artiste. Ou cliquez sur le lien de crédit sur la page de détail du fichier pour trouver plus de contenu du même contributeur.

#### **Ajoutez vos résultats à vos favoris**

Revenez facilement à n'importe quelle recherche en ajoutant cette page de résultats à vos favoris dans votre navigateur.

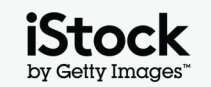

### Exemples de mots-clés et expressions de recherche visuels créatifs  $10$

 $\bigcirc$ 

Voici un exemple de mots-clés qui sont utilisés pour décrire les caractéristiques du contenu Créatif. Explorez ces mots-clés et regardez les mots-clés sur les images que vous appréciez pour plus d'idées.

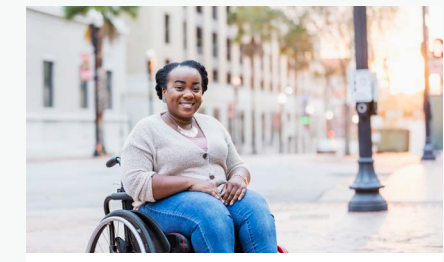

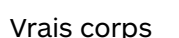

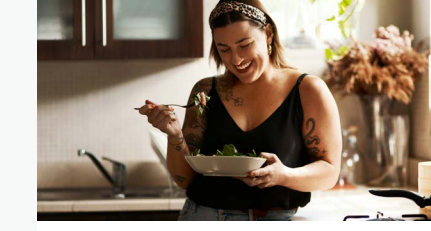

[Végétarien et végan](https://www.istockphoto.com/search/2/image?excludenudity=false&phrase=vegetarian%20and%20vegan)

[L'économie des petits](https://www.istockphoto.com/search/2/image?excludenudity=false&page=2&phrase=the%20gig%20economy)  boulots (gig economy)

 $\cup$ 

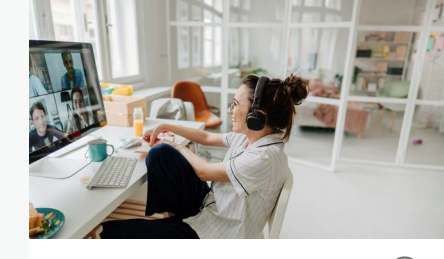

[Événements virtuels](https://www.istockphoto.com/search/2/image?excludenudity=false&phrase=virtual%20events) 

 $($  )

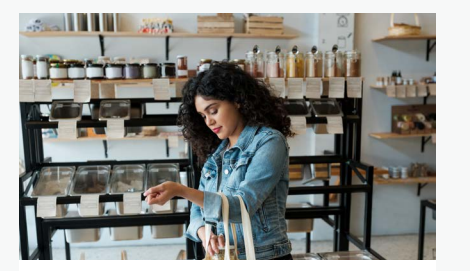

 $\bigcirc$ 

 $\cup$ 

[Zéro déchet](https://www.istockphoto.com/search/2/image?excludenudity=false&mediatype=photography&phrase=zero%20waste) 

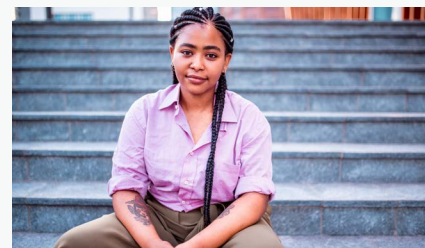

[Personnes authentiques](https://www.istockphoto.com/search/2/image?excludenudity=false&phrase=authentic%20people)  $($  )

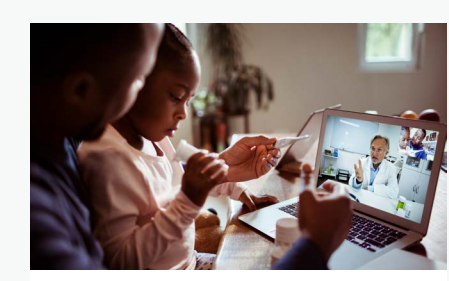

[Médecine en ligne](https://www.istockphoto.com/search/2/image?excludenudity=false&phrase=online%20medicine)

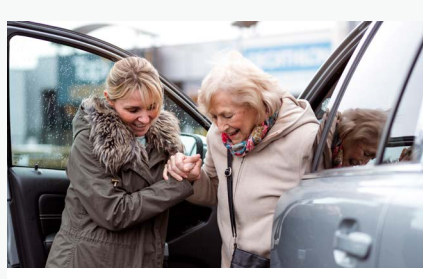

[Prendre soin de votre](https://www.istockphoto.com/search/2/image?excludenudity=false&mediatype=photography&phrase=caring%20for%20your%20community)  communauté

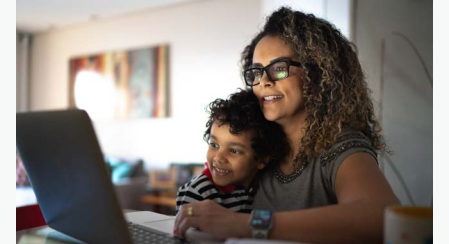

[Télétravail](https://www.istockphoto.com/search/2/image?excludenudity=false&phrase=working%20from%20home) 

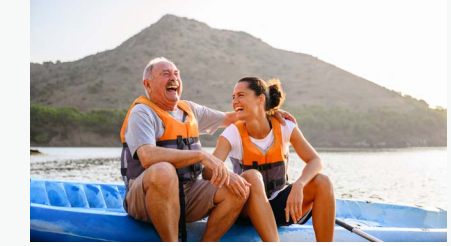

[Destination de voyage](https://www.istockphoto.com/search/2/image?excludenudity=false&phrase=travel%20destination)

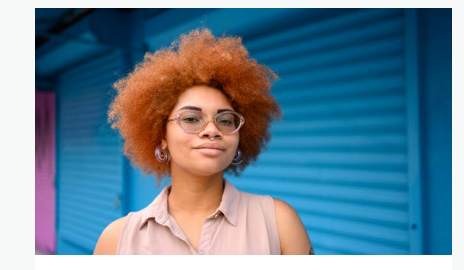

[Projet #MontrezNous](https://www.istockphoto.com/search/2/image?alloweduse=availableforalluses&excludenudity=false&mediatype=photography&phrase=showus) 

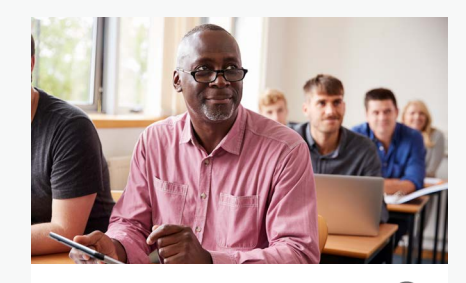

[Collection Disrupt Aging®](https://www.istockphoto.com/search/2/image?alloweduse=availableforalluses&excludenudity=false&phrase=disrupt%20aging) $\bigcirc$ 

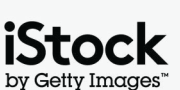

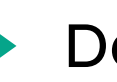

### Démarquez-vous avec nos ressources  $11$

### Conservez un temps d'avance avec le blog iStock

Trouvez l'inspiration avec des conseils de recherche d'experts et la vision des meilleurs créatifs iStock. Tout savoir sur les droits d'auteur & les licences, découvrir des dernières tendances… vous trouverez tout cela sur le blog.

**[Rendez-vous sur le blog iStock >](https://marketing.istockphoto.com/)**

### Besoin d'aide ou vous avez d'autres questions ?

Pour plus d'infos sur nos capacités de recherche, contactez-nous.

**[C'est parti ! >](https://www.istockphoto.com/customer-support)**

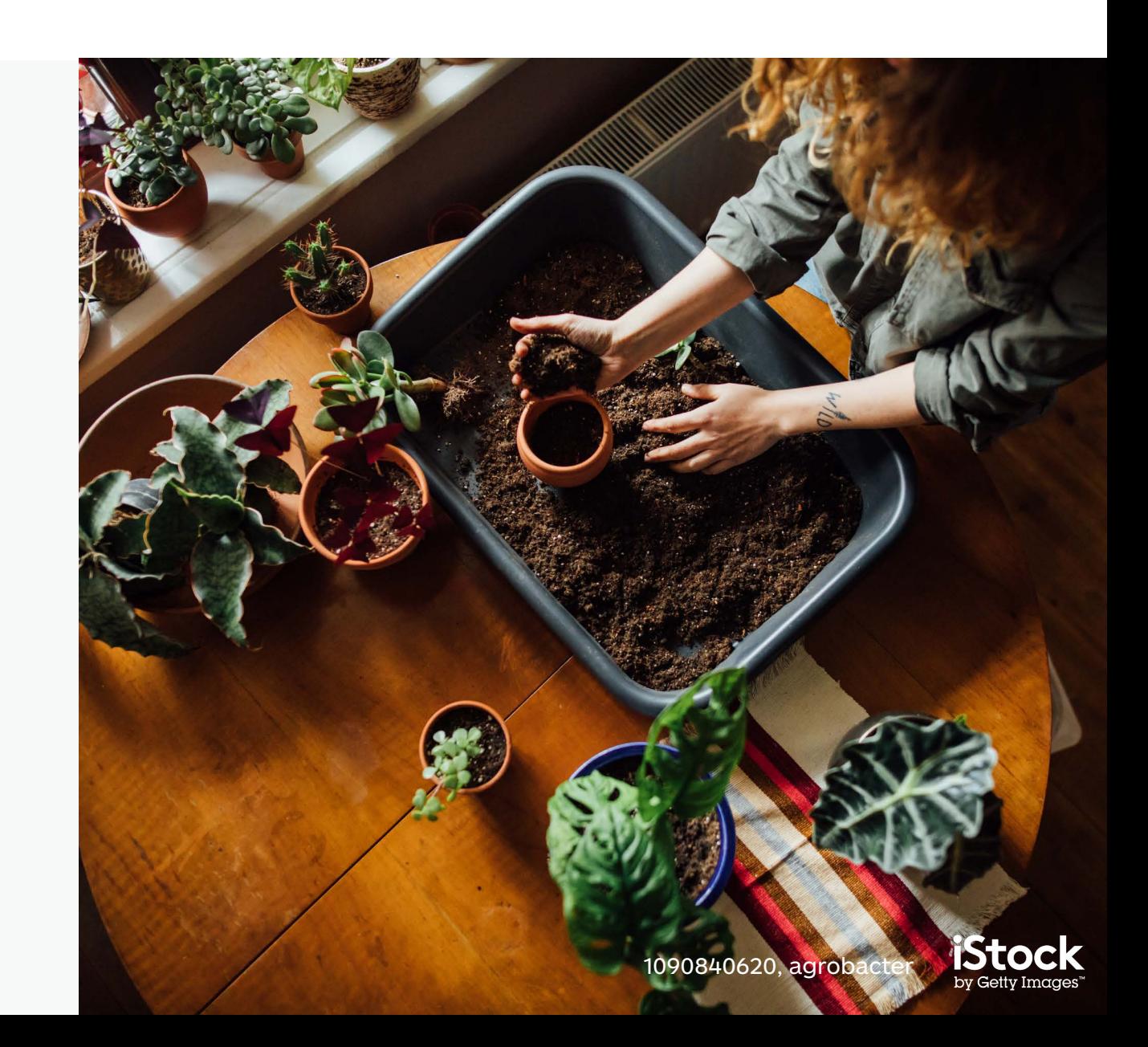